VB (3) PDF

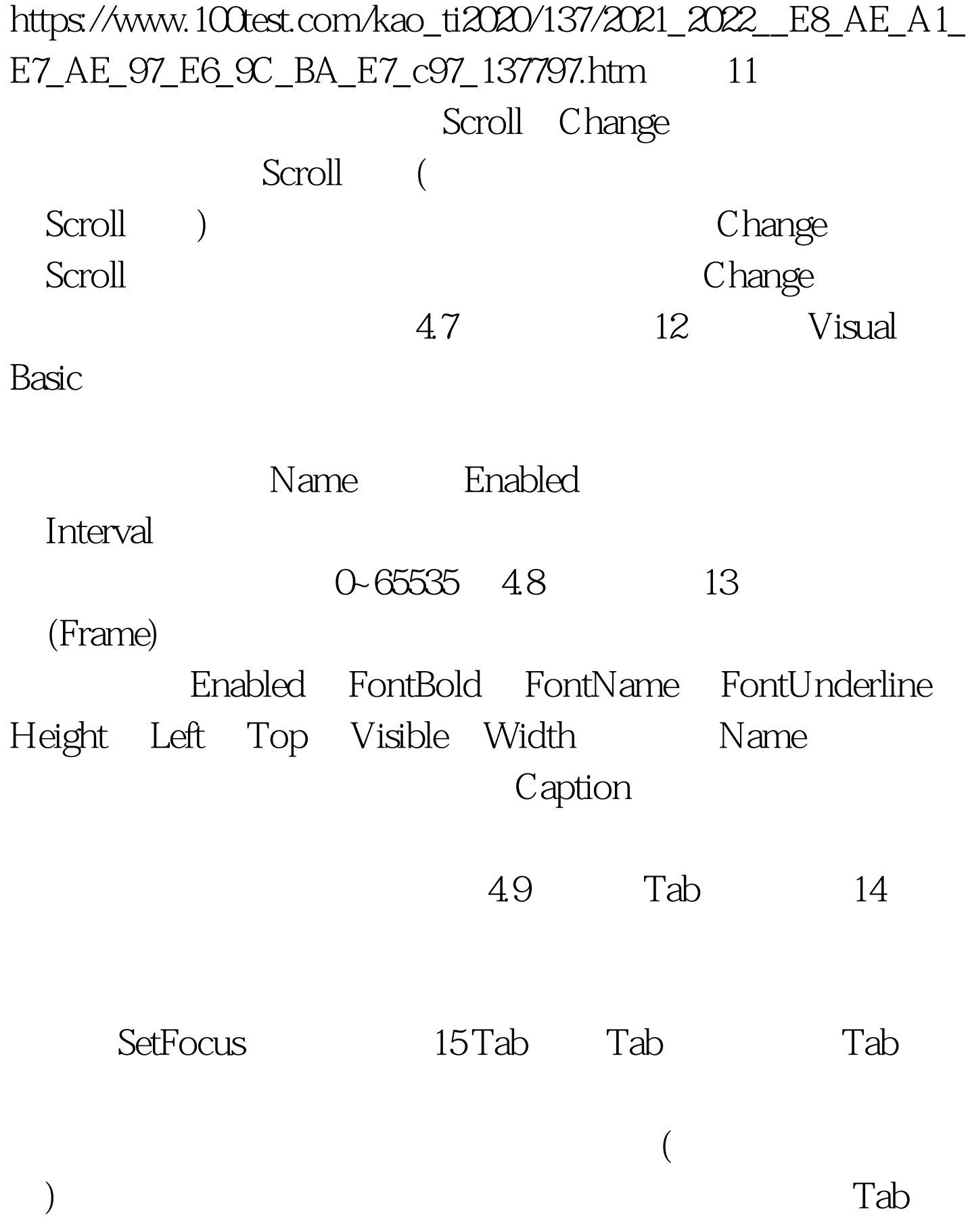

 $Tab$ 

 $\Gamma$ ab

 $100Test$ 

www.100test.com